<span id="page-0-5"></span>**Title [stata.com](http://stata.com)**

*legendstyle —* Choices for look of legends

[Syntax](#page-0-0) [Description](#page-0-1) [Remarks and examples](#page-0-2) [Also see](#page-1-0)

### <span id="page-0-0"></span>**Syntax**

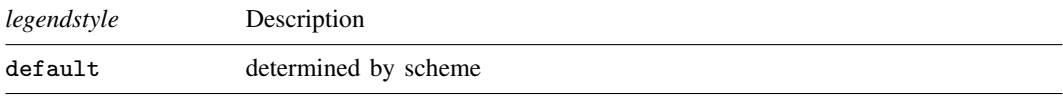

Other *legendstyles* may be available; type

. graph query legendstyle

<span id="page-0-1"></span>to obtain the complete list of *legendstyles* installed on your computer.

# **Description**

*legendstyle* specifies the overall style of legends and is specified in the legend(style()) option:

```
. graph . . . , legend( . . . style(legendstyle) . . . )
```
## **Remarks and examples [stata.com](http://stata.com)**

Remarks are presented under the following headings:

[What is a legend?](#page-0-3) [What is a legendstyle?](#page-0-4) [You do not need to specify a legendstyle](#page-1-1)

#### <span id="page-0-3"></span>**What is a legend?**

<span id="page-0-4"></span>A legend is a table that shows the symbols used in a graph along with text describing their meaning. Each symbol/text entry in a legend is called a key. See [G-3] *legend [options](http://www.stata.com/manuals13/g-3legend_options.pdf#g-3legend_options)* for more information.

### **What is a legendstyle?**

The look of a legend is defined by 14 attributes:

- 1. The number of columns or rows of the table
- 2. Whether, in a multicolumn table, the first, second, . . . , keys appear across the rows or down the columns
- 3. Whether the symbol/text of a key appears horizontally adjacent or vertically stacked
- 4. The gap between lines of the legend
- 5. The gap between columns of the legend
- 6. How the symbol of a key is aligned and justified
- 7. The gap between the symbol and text of a key
- 8. The height to be allocated in the table for the symbol of the key
- 9. The width to be allocated in the table for the symbol of the key
- 10. The width to be allocated in the table for the text of the key
- 11. Whether the above-specified height and width are to be dynamically adjusted according to contents of the keys
- 12. The margin around the legend
- 13. The color, size, etc., of the text of a key (17 features)
- 14. The look of any titles, subtitles, notes, and captions placed around the table (23 characteristics each)

<span id="page-1-1"></span>The *legendstyle* specifies all 14 of these attributes.

#### **You do not need to specify a legendstyle**

The *legendstyle* is specified in the option

legend(style(*legendstyle*))

Correspondingly, option legend() has other suboptions that will allow you to specify the 14 attributes individually; see [G-3] *legend [options](http://www.stata.com/manuals13/g-3legend_options.pdf#g-3legend_options)*.

<span id="page-1-0"></span>Specify the *legendstyle* when a style exists that is exactly what you desire or when another style would allow you to specify fewer changes to obtain what you want.

### **Also see**

[G-3] *legend\_[options](http://www.stata.com/manuals13/g-3legend_options.pdf#g-3legend_options)* — Options for specifying legends